# **Dokumentation IT-Systeme**

## **Zugänge:**

- [Einloggen](https://dw.steinbeis.schule/doku.php?id=doku:zugang:login)
- [Passwort ändern](https://dw.steinbeis.schule/doku.php?id=doku:zugang:changepasswd)
- [Schülerpasswort zurücksetzen](https://dw.steinbeis.schule/doku.php?id=doku:zugang:resetpasswd)
- [WLAN-Zugang](https://dw.steinbeis.schule/doku.php?id=doku:zugang:wlan)
- [WebUntis-Zugang](https://dw.steinbeis.schule/doku.php?id=doku:zugang:webuntis) für den Stundenplan

2023/11/24 09:07 · da

### **Mailsystem**

- [Webmailer](https://dw.steinbeis.schule/doku.php?id=doku:service:mail:webmailer)
- [Zugangsdaten für Apps](https://dw.steinbeis.schule/doku.php?id=doku:service:mail:zugangsdaten)
- PC-Anwendungen:
	- [Thunderbird einrichten](https://dw.steinbeis.schule/doku.php?id=doku:service:mail:thunderbird)
- Smartphone (Android):
	- $\circ$  [K-9 Mail](https://dw.steinbeis.schule/doku.php?id=doku:service:mail:k9)
	- [DAVx5 \(Adressbücher- und Kalendersynchronisation\)](https://dw.steinbeis.schule/doku.php?id=doku:service:mail:davx5)
- Smartphone (Apple iOS):

#### 2023/10/13 14:16 · da

#### **Daten:**

- [Home-Verzeichnis](https://dw.steinbeis.schule/doku.php?id=doku:data:home)
- [Tausch-Verzeichnisse](https://dw.steinbeis.schule/doku.php?id=doku:data:share)
- [Zugriff auf Daten des bisherigen Systems \(PaedML-Novell\)](https://dw.steinbeis.schule/doku.php?id=doku:data:novellhome)
- [Austeilen von Dateien](https://dw.steinbeis.schule/doku.php?id=doku:data:austeilen)
- [Einsammeln von Dateien](https://dw.steinbeis.schule/doku.php?id=doku:data:einsammeln)
- [Anlegen von Projekten](https://dw.steinbeis.schule/doku.php?id=doku:data:projektanlegen)
- [Klassenarbeitsmodus](https://dw.steinbeis.schule/doku.php?id=doku:data:klassenarbeitsmodus)

2023/11/24 09:07 · da

### **Virtuelle Maschinen (VM):**

- [VM starten](https://dw.steinbeis.schule/doku.php?id=doku:vm:start)
- [VM download](https://dw.steinbeis.schule/doku.php?id=doku:vm:download) (im Normalbetrieb nicht erforderlich nur für Spezialisten)
- VM [erstellen](https://dw.steinbeis.schule/doku.php?id=doku:vm:create) und danach [hochladen](https://dw.steinbeis.schule/doku.php?id=doku:vm:upload)
- [Anlegen eines Starters im FVS-Menü](https://dw.steinbeis.schule/doku.php?id=doku:vm:starter)
- VM [Monitor spiegeln](https://dw.steinbeis.schule/doku.php?id=doku:vm:dualhead)

2023/11/24 09:08 · da

### **Tipps für spezielle Anwendungen**

- [Büroanwendungen mit Libreoffice ausführen](https://dw.steinbeis.schule/doku.php?id=doku:software:libreoffice)
- [Vertrauliche und persönliche Daten verschlüsseln](https://dw.steinbeis.schule/doku.php?id=doku:software:zulucrypt)
- [Verzeichnisse synchronisieren mit Unison](https://dw.steinbeis.schule/doku.php?id=doku:software:unison)
- [Eigenen Standarddrucker festlegen](https://dw.steinbeis.schule/doku.php?id=doku:software:drucker)
- [Schülerbildschirme mittels Veyon](https://dw.steinbeis.schule/doku.php?id=doku:software:veyon)

2023/11/24 09:08 · da

#### **Nice to know**

- [Lokaler http-Proxy](https://dw.steinbeis.schule/doku.php?id=doku:knowhow:proxy)
- [Bildschirmsperre anpassen](https://dw.steinbeis.schule/doku.php?id=doku:knowhow:screenlock)
- [Audioausgabe bei den neuen Medientischen](https://dw.steinbeis.schule/doku.php?id=doku:knowhow:hdmiaudio)

2023/11/24 09:08 · da

#### **Verbesserungsvorschläge/Ideensammlung**

• [Ideensammlung](https://dw.steinbeis.schule/doku.php?id=doku:feedback:collection)

2023/11/24 09:09 · da

## **IT-Support**

Bei Problemen, Störungen etc. wenden Sie sich bitte per Email an: [support@steinbeisschule](mailto:support@steinbeisschule-reutlingen.de)[reutlingen.de](mailto:support@steinbeisschule-reutlingen.de)

From: <https://dw.steinbeis.schule/> - **FvS - DokuWiki**

Permanent link: **<https://dw.steinbeis.schule/doku.php?id=doku:overview>**

Last update: **2024/01/29 15:50**

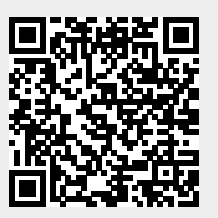